The copy filmed here has been reproducad thanks to tha ganaroaity of:

> McMaster University Hamilton, Ontario

The images appearing here are the best quality possible considering the condition and legibility of tha original copy and in kaaping with tha filming contract apecificationa.

Original copies in printed paper covers are filmed beginning with the front cower and ending on the lest page with <sup>a</sup> printed or illuatrated impression, or the back cover when appropriate. All other original copiea ara filmed beginning on the first page with e printed or illustrated imprassion. and ending on the laat page with <sup>a</sup> printed or illuatrated impression.

The last recorded frame on each microfiche shell contein the symbol  $\rightarrow$  (meening "CON-TINUED"), or the symbol  $\nabla$  (meaning "END"), whichever applies.

Maps, plates, charts, etc.. may be filmed at different reduction ratios. Those too large to be entirely included in one exposure are filmed beginning in the upper left hand corner, left to fight and top to bottom, as many frames as required. The following diagrams illustrate the method:

•p^w

L'exemplaire filmé fut reproduit grâce à la générosité de:

> McMaster University Hamilton, Ontario

Les images suivantes ont été reproduites evec le plus grand soin. compte tanu da la condition at de la netteté de l'exemplaire filmé, et en conformité avac las conditions du contrat de filmage.

Les exemplaires origineux dont le couverture en papier eat imprimée sont filmés en commençant par la premier plat at an terminant soit par la dernière page qui comporte une empreinte d'imprassion ou d'illustration. soit par le second plat, salon le cas. Tous les autres axemplaires originaux sont filmés en commençant par le première page qui comporta une empreinte d'impression ou d'illustration et en terminant par la darnière page qui comporte una telle empreinte.

Un das symboles suivants apparaitra sur la darnière imege da cheque microfiche, selon le cas: le symbole —^ signifie "A SUIVRE , le symbole  $\nabla$  signifia "FIN".

Las cartea. planches, tableaux, etc., peuvent être filmés à des teux de réduction différents. Lorsque le document est trop grend pour être reproduit en un seul cliché, il est filmé à partir da l'engle supérieur geuche, de geuche à droite. et de haut en bas, en prenant le nombre d'images nécesseire. Les diegremmes suivents illuatrent la méthode.

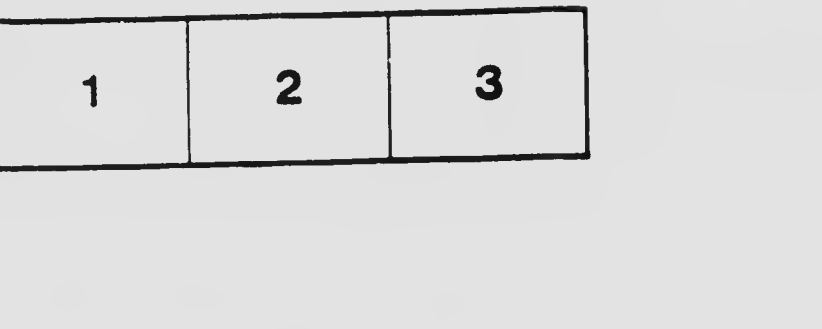

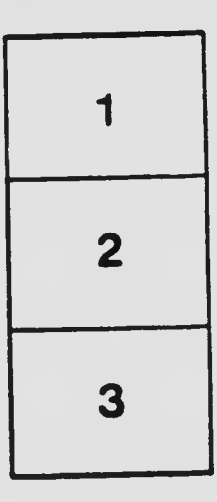

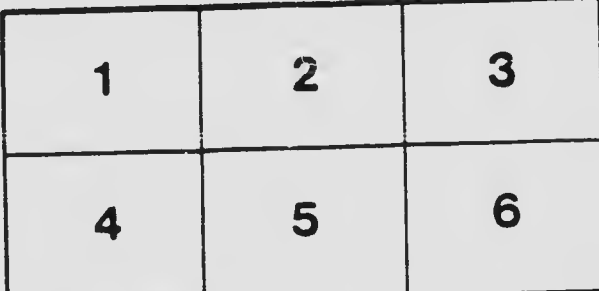

. s\*-.;. -. vi;^,\*\*-.;. -. Vi;^,\*\*-.;. -. Vi;^,\*\*-.;. -. Vi;^,\*\*-.;. -. Vi;^,\*\*-.;. -. vi;^,\*\*-.;. -. vi;^,\*\*